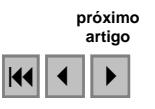

#### Análise da fragmentação de floresta na bacia do rio São João considerando as influências de escala e relevo

Phillipe Valente Cardoso<sup>1</sup> Rafael Balbi Reis $<sup>1</sup>$ ,</sup> Carla Bernardette Madureira Cruz<sup>1</sup>

1 Universidade Federal do Rio de Janeiro – UFRJ Depto. de Geografia – Grupo de Sensoriamento Remoto ESPAÇO Campus da Ilha do Fundão, prédio CCMN, bl. I s/ 012 – CEP 21941-590 – Rio de Janeiro, RJ.

{phillipevalente, rafabreis, carlamad}@gmail.com

Abstract. Located on the centre-east of Rio de Janeiro, enclosing the biological resources of Poço das Antas, the Ecological Municipal park Mico-Leão-Dourado and APA São João/Mico Leão Dourado, São João river's basin is responsible for public supply in Região do Lagos besides bring a greatest tourist point. In the basin has been founded five ecosystems associate to the Mata Atlântica that are distributed in eight towns. The quantitative forest usually does not come with the references that guide these cartographic measurements. Parameters as scale, projection and datum directly interfere in these measurements. According Lacoste (2002), the "reality" is different as the scale of representation and levels of analysis. The scale transformed the problems that can be established and the reasoning that might form. The relief is also a determining factor for quantitative, As Fernandes (2004) discussed, the representation of Earth surface is a complete and laborious process because it's a phenomenon of continuous and three-dimensional expression. Currently, with DEMs availability, like SRTM, this elaboration becomes easier. Quantification of elements using maps don't considerate a relief's intervention, underestimate the values. The objective of this paper is to analyze the differences of landscape ecology for a scale 1:50.000 and 1:250.000 and differences between areas of the existing forest fragments in the São João river's basin calculated to the conventional techniques, that consider the projected surface, and of models that make possible the relative adjustment to the influence of the relief.

Palavras-chave: cartographic parameters, imagem processing, forest fragments , parâmetros cartográficos, processamento de imagens, fragmentos florestais

#### 1. Introdução

O Bioma Mata-Atlântica apresenta a maior taxa de fragmentação dentre todos os biomas brasileiros, isso se dá pelo fato que este bioma vem sendo explorado desde o inicio da colonização . Por essa razão é extremamente relevante que iniciativas de mapeamentos em escalas maiores possam ser efetuadas, visando uma análise mais detalhada dessa fragmentação.

A divulgação de quantitativos florestais normalmente não vem com as referências cartográfica que norteiam essas medições. Parâmetros com escala, datum e projeção interferem diretamente nessas quantificações. Segundo Lacoste (2002), a "realidade" aparece diferente segundo a escala de representação e os níveis de análise. A mudança de escala transforma a problemática que se pode estabelecer e os raciocínios que se possa formar.

O relevo também é um fator determinante para os quantitativos, e ainda segundo Fernandes(2002), um problema para a eficiência de uma análise geoecológica é a sua dependência do máximo de representação da realidade da paisagem estudada. Nesse sentido, os temas e análises trabalhados em superfície projetada (plana) e não em superfície real, podem mascarar alguns resultados obtidos, principalmente em áreas de relevo acidentado.

Este trabalho tem como objetivo de quantificar e analisar as métricas da paisagem dos remanescentes florestais na bacia do Rio São João em duas escalas do mapeamento sistemático, 1:50.000 e 1:250.000, e a influência do relevo nos respectivos mapeamentos.

A área de estudo da presente pesquisa é a Bacia do Rio São João cobrindo aproximadamente 2.160 km² , encontra-se localizada na região centro leste do estado do Rio

de Janeiro próxima a região dos lagos, abrangendo os municípios Cachoeiras de Macacu (nascentes), Rio Bonito, Casimiro de Abreu, Araruama, Cabo Frio e Rio das Ostras e integralmente apenas o município de Silva Jardim. A bacia do rio São João encontra-se totalmente inserida no bioma Mata-Atlântica assim como todo o estado do Rio de Janeiro(Figura 1).

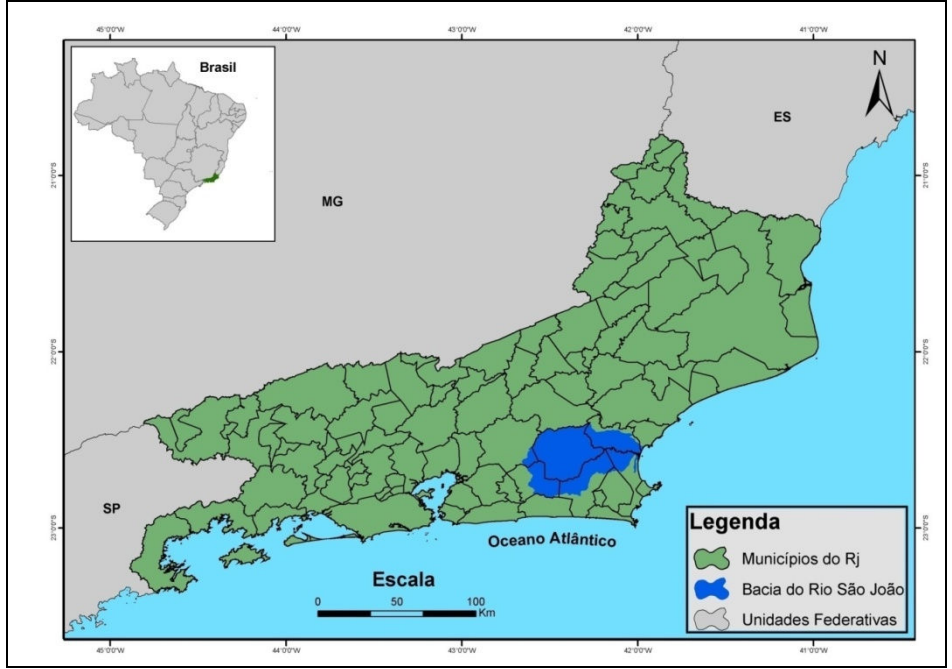

Figura 1: Bacia do Rio São João

# 2. Materiais e Métodos

O presente trabalho utiliza dois mapeamentos em diferentes escalas, de onde são extraídos os fragmentos de floresta para a bacia do rio São João. O de menor escala, 1:250.000, tem como origem o mapeamento do PROBIO/MMA (2006) e define as diferentes formações vegetacionais, enquanto que o segundo, na escala 1:50.000, permitiu a extração das áreas florestadas. Os dois mapeamentos foram gerados através do software eCognition® utilizando a técnica de classificação orientada a objeto.

Esta classificação supervisionada adotada utilizou, preferencialmente, modelagem fuzzy com o auxílio da análise do comportamento espectral de alvos (áreas de treinamento obtidas em campo) de forma a agrupar objetos similares. A abordagem utilizada foi a top-down, em dois níveis de segmentação. O primeiro, restrito às bandas do infravermelho próximo e médio, objetivando a identificação de áreas de sombra e corpos d'água; enquanto o segundo, incluindo todas as bandas espectrais do landsat no mapeamento 1:250.000, já com relação ao mapeamento 1:50.000, o segundo nível da segmentação teve o acréscimo das bandas do CBERS que foram previamente tratadas no software Hypercube (Figura 2). O dois níveis serviram para embasar o detalhamento das demais classes através de uma estrutura hierárquica que garantisse a herança entre os diferentes níveis.

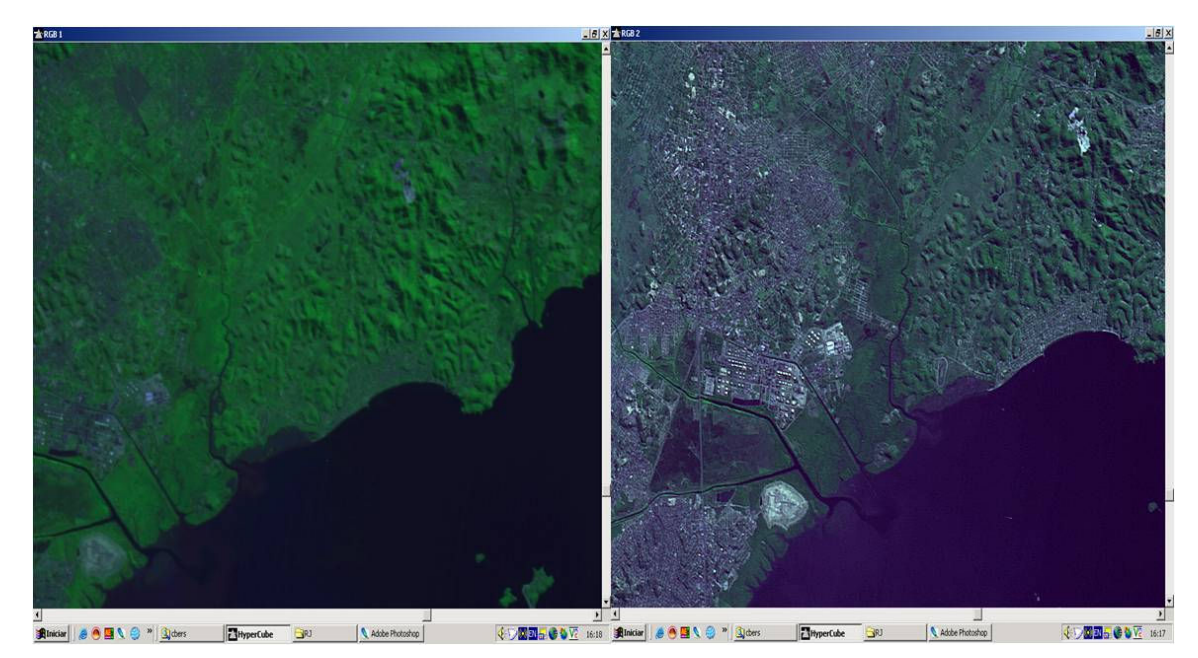

Figura 2: Resultado à direita do tratamento radiométrico da imagem CBERS com Hypercube.

A segmentação constitui o primeiro processo na análise orientada a objetos, a partir do qual são geradas regiões homogêneas entendidas como o conjunto de pixels contíguos que se espalham bidimensionalmente e que apresentam uniformidade. A segmentação no eCognition® é realizada através de uma técnica de crescimento de regiões a partir da rotulação inicial de cada pixel como uma região distinta ou objeto, os quais vão sendo sucessivamente fundidos em objetos maiores segundo critérios de similaridade (Definiens Imaging, 2004). O algoritmo utilizado é essencialmente um procedimento de otimização heurística o qual minimiza a heterogeneidade média dos objetos da imagem para uma determinada resolução de toda a cena. O limiar de crescimento das regiões é estabelecido pelo parâmetro 'escala', previamente definido, o qual delimita o máximo de heterogeneidade permitido para os objetos. Para um determinado parâmetro de escala, o tamanho resultante dos objetos dependerá das características dos dados utilizados na segmentação, mas em geral, quanto maior a escala, maior o tamanho dos objetos. Para o mapeamento em 1:250.000 utilizou-se o parâmetro 30 sobre imagens Landsat, enquanto que para o mapa em 1:50.000 selecionou-se o parâmetro 10 sobre as imagens CBERS e Landsat. Vários testes foram realizados para a determinação destes parâmetros.

No eCognition® , após a segmentação, todos os objetos da imagem reconhecem seus vizinhos, o qual constitui uma importante informação de contexto nas análises seguintes. Igualmente, para repetidas segmentações com parâmetros de escala diferentes, os objetos reconhecem os super-objetos nos quais se fundem, gerados a maiores escalas, e os sub-objetos nos que se dividem, gerados com um parâmetro de escala menor. Foi estruturada uma hierarquia de classes, em três níveis, de forma a aproveitar a propriedade de hereditariedade entre os mesmos, conforme figura 3.

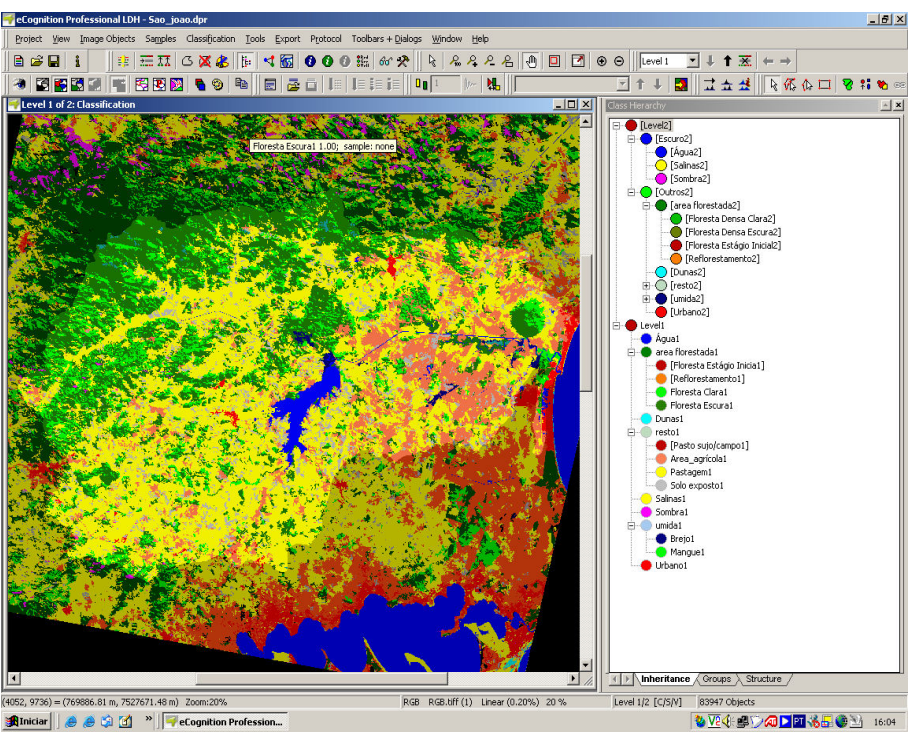

Figura 3 – Hierarquia de classes construída no eCognition®.

Foi estruturada uma hierarquia de classes, em três níveis, de forma a aproveitar a propriedade de hereditariedade entre os mesmos. Desta forma, classes parecidas foram agrupadas em níveis mais elevados da hierarquia, sendo sucessivamente desmembradas em sub-classes. Esta estratégia possibilitou o tratamento das diferenças entre classes em pequenos grupos mais ou menos similares. As classes que se encontravam em um mesmo nível hierárquico foram analisadas e caracterizadas, prioritariamente através de modelos fuzzy, por diferentes descritores (object features), parte dos quais personalizada através do modo de construção disponibilizado pelo eCognition® (média e desvio padrão das bandas, razão entre bandas, brilho,...) (Cruz et all, 2007).

Com os dois mapas de uso e cobertura prontos foi feita a extração dos fragmentos florestais para as diferentes escalas no software ArcGis 9.2 e em seguida o cálculo das métricas de paisagem. As métricas calculadas foram média, tamanho máximo e mínimo e número de fragmentos através da ferramenta sumarize disponível no mesmo SIG. Em seguida foram comparados os resultados entre as duas escalas.

Na segunda fase deste trabalho foi utilizado para representação do relevo o Modelo Digital de Elevação (MDE) do SRTM (Shuttle Radar Topography Mission) relativos à banda C, que estão sendo distribuídos pela NASA e se encontram disponíveis gratuitamente, com resolução espacial de 3 arco-segundos (aproximadamente 90 x 90 metros no equador). No entanto, ainda é preciso se estudar formas de utilização direta de uma representação matricial (grade regular) de MDEs para o cálculo em superfície real. O que se vem utilizando é a representação irregular TIN (Triangular Irregular Network), através de algoritmos já implementados em alguns sistemas de informações geográficas, como é o caso da extensão Surface Tools do Arcview.

Neste trabalho, partiu-se do MDE do SRTM como base para construção das grades TIN necessárias ao cálculo de áreas em superfície real. Esta conversão é interna ao algoritmo não sendo necessário, sequer, o armazenamento explícito das mesmas no sistema computacional. Testes devem ser feitos para verificar se há subestimação ou super-estimação no processo de conversão. Após gerou-se também um MDE da declividade, diretamente do SRTM, o que permitiu uma verificação da relação entre as áreas que apresentaram as maiores diferenças

com os valores de declividade. Com o arquivo de florestas dos dois mapeamentos utilizados (1:250.000 e 1:50.000) que foram recortados pelo limite da bacia do rio São João foi realizado o cálculo das áreas florestadas para a bacia como um todo em área projetada e em superfície real, cujas diferenças são analisadas neste trabalho.

A Figura 4 mostra o fluxograma das atividades.

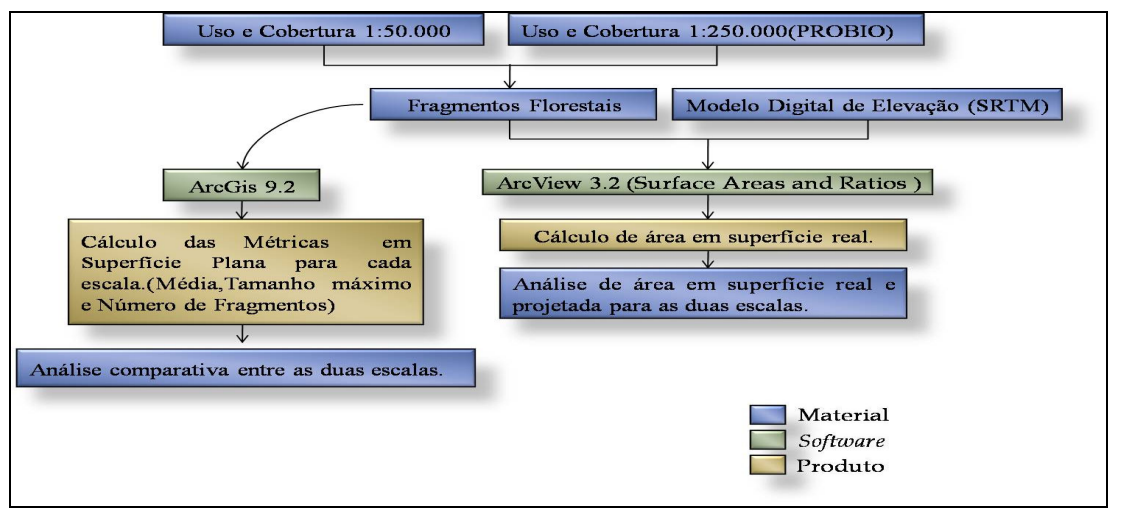

Figura 4: Fluxograma das atividades.

## 3. Resultados

As figuras 5 e 6 mostram os fragmentos florestais nas escalas 1:50.000 e 1:250:000 percebe-se uma intensa fragmentação na área de baixada da bacia para os dois mapeamentos. A diferença esta na densidade de fragmentos que se apresenta maior na escala 1:50.000 é justificado pelo parâmetro de escala definido no inicio da segmentação para os dois mapeamentos 10 para 1:50.000 e 30 para 1:250.000, sendo este relacionado a área o primeiro apresenta uma capacidade de percepção seis vezes maior que o segundo justificando a presença de um maior número de fragmentos na escala 1:50.000. O gráfico 1 mostra a quantidade de fragmentos por divisões em hectares, é possível perceber que ocorre um aumento da representação dos menores fragmentos na escala 1:50.000 reafirmando o maior detalhamento da mesma.

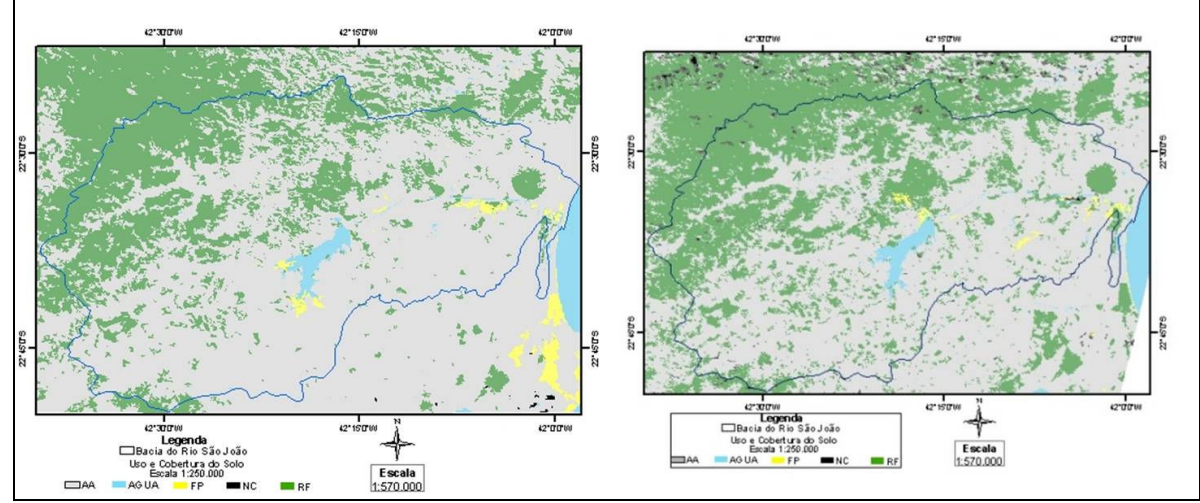

Figura 5: Mapas de fragmentação da escala 1:250.000 e 1:50.000 respectivamente.

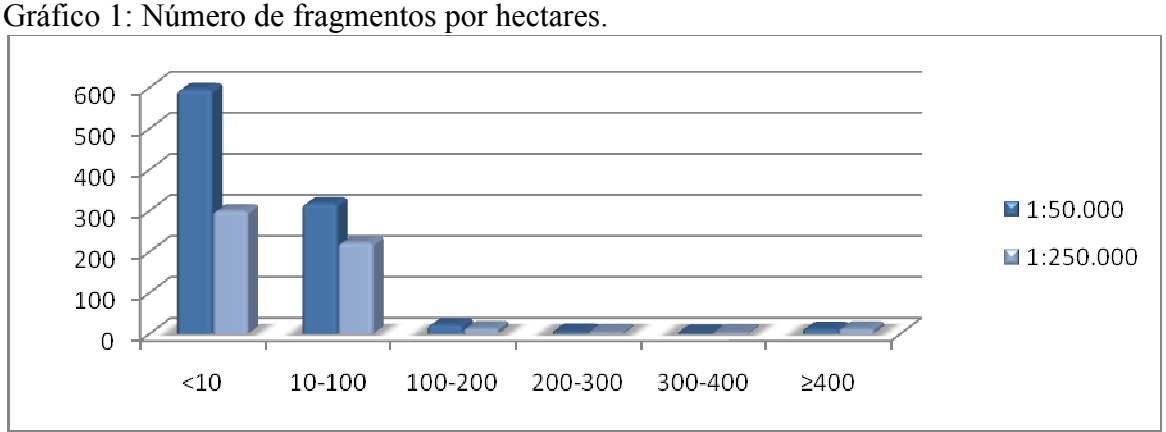

A Tabela 1 apresenta o resultado do cálculo das métricas de paisagem, média, área total de floresta, tamanho máximo e número de fragmentos. A média do número de fragmentos diminuiu na escala 1:50.000 em relação a escala 1:250.000, o que é justificado pelo aumento do número de fragmentos da primeira em relação a segunda. Na métrica tamanho máximo também ocorre um aumento da área, pois analisando o mesmo fragmento nas duas escalas os valores encontrados apresentam uma diferença de 19,87%, isso pode ser justificado pelo aumento do detalhamento na borda dos fragmentos na escala 1:50.000 alguma vezes aumentando a conectividade entre eles. A Figura 6 mostra o aumento do detalhamento

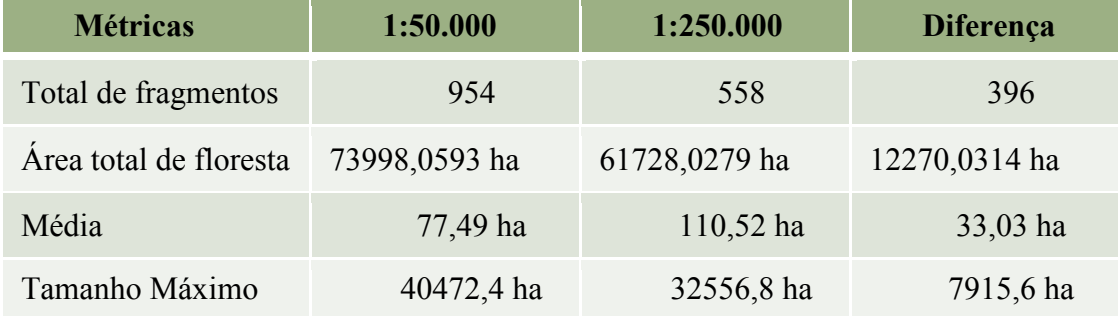

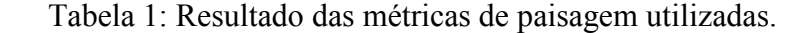

representado em um mapa.

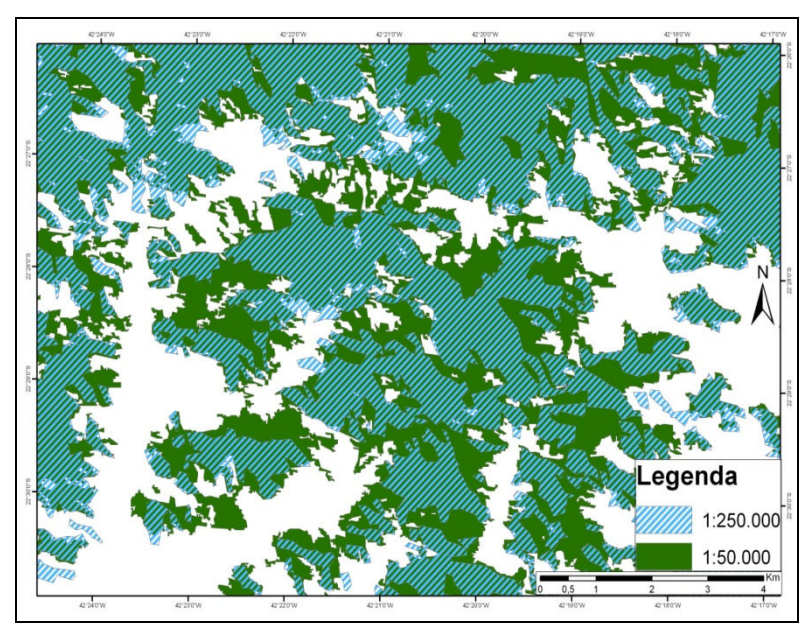

Figura 6 – Mapa ilustrando o aumento do detalhamento nas bordas dos fragmentos florestais.

Com relação à influência do relevo, a tabela 2 mostra a diferença entre a área em superfície projetada e a área em superfície real. O resultado encontrado foi um aumento de 7,7% quando calculada a área dos fragmentos em superfície projetada na escala 1:50.000, enquanto que na escala 1:250.000 o aumento é de 8,2%. Essa diferença entre os valores é justificada pela diferença das áreas encontradas nas duas escalas.

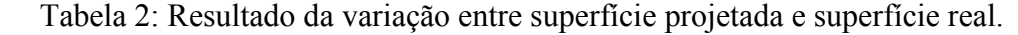

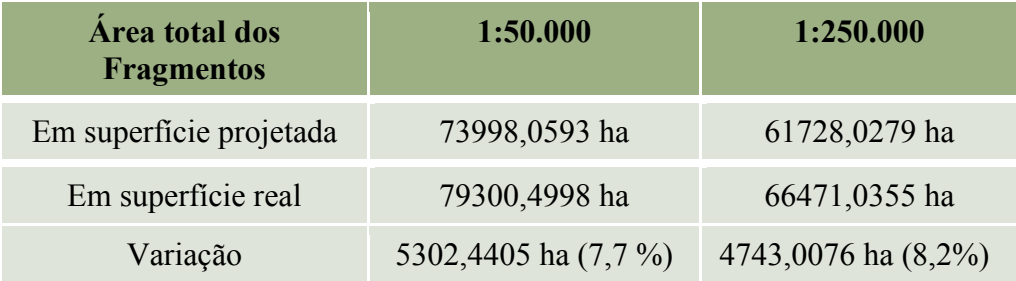

# 4.Considerações Finais

- A divulgação dos valores de quantitativos de florestas ou de outros tipos de dados necessitam de informações cartográficas adicionais, como escala, sistema de projeções, etc, de modo a que se possa fazer comparações, seja entre áreas, seja entre datas. Logo, operações de monitoramento precisam da prévia definição destes fatores.
- A variação de escala é a responsável por grandes mudanças nas métricas. Considerando-se as dimensões do país e a carência de mapeamentos, é muito comum que não se tenha uma escala única de mapeamento para grandes áreas. Logo, muito cuidado deve-se ter antes de se efetuar comparações.
- As quantificações são feitas sobre os mapas, e não sobre o terreno. Desta forma, são as superfícies projetadas que determinam as quantificações de áreas. Assim, áreas naturalmente planas acabam sendo beneficiadas. A importância de se realizar o cálculo de área sobre a superfície real é tal que o projeto de lei que altera a lei nº 2.664/96, que trata da repartição aos municípios da parcela de 25% do produto da arrecadação do ICMS

(Imposto sobre a Circulação de Mercadorias e Serviços), incluindo um novo critério de repasse do dinheiro: a conservação ambiental. Pois no caso dos municípios localizados em área de baixada o valor obtido do quantitativo florestal se aproxima do real.

 A cartografia é fundamental para a medição de elementos de expressão espacial, mas deve ser usada com conhecimento, respeitando-se as limitações projetivas.

## 5. Bibliografia

CRUZ, Carla Bernadete Madureira; VICENS, Raúl Sanchez; SEABRA, Vinícius da Silva; REIS, Rafael Balbi; FABER, Otto Alvarenga; RICHTER, Monika; ARNAULT, Pedro K., 2007. Classificação Orientada a Objetos no Mapeamento dos Remanescentes da Cobertura Vegetal do Bioma Mata Atlântica na escala 1:250.000. XIII Simpósio Brasileiro de Sensoriamento Remoto, INPE. 8 pgs (5691-5699). Florianópolis, SC. ISBN: 978-85-17-00031-7. INPE.

Fernandes, M. C. Desenvolvimento de Rotina de Obtenção de Observações em Superfície Real: uma Aplicação em Análises Geoecológicas. 2004. 263p. Dissertação (Doutorado em Geografia)- Universidade Federal do Rio de Janeiro. 2004.

LACOSTE, Y. A Geografia serve, em primeiro lugar para fazer a guerra. Campinas, EDITORA, 1988. 6ª Ed 2002.

PROBIO/MMA, 2006. Mapeamento da Cobertura Vegetal dos Biomas Brasileiros na escala 1:250.000.

Reis, Rafael Balbi, Mapeamento das áreas de preservação permanentes (APPs) como subsídio à elaboração de estratégias de Conservação e recuperação – estudo de caso na APA do Rio São João/ Mico-Leão-Dourado. 2008, 116p. Dissertação (mestrado em Geografia) – Universidade Federal do Rio de Janeiro. 2008.